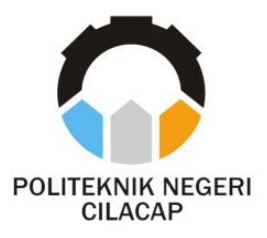

**TUGAS AKHIR**

### **SISTEM INFORMASI PEMESANAN** *KITCHEN SET* **UD MAJU JAYA BERBASIS** *WEBSITE*

## *KITCHEN SET ORDERING INFORMATION SYSTEM UD MAJU JAYA BASED ON WEBSITE*

### **Oleh**

**INKA PUTRI CAHYANTI NPM. 19.02.02.084**

**DOSEN PEMBIMBING :**

**DWI NOVIA PRASETYANTI, S.Kom., M.Cs. NIDN. 0619118002**

**NUR WAHYU RAHADI, S.Kom., M.Eng. NIDN. 0609058102**

**JURUSAN TEKNIK INFORMATIKA POLITEKNIK NEGERI CILACAP 2022**

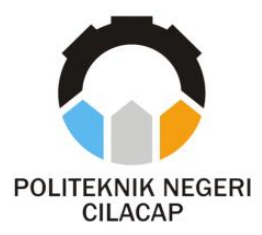

**TUGAS AKHIR**

### **SISTEM INFORMASI PEMESANAN** *KITCHEN SET* **UD MAJU JAYA BERBASIS** *WEBSITE*

## *KITCHEN SET ORDERING INFORMATION SYSTEM UD MAJU JAYA BASED ON WEBSITE*

### **Oleh**

**INKA PUTRI CAHYANTI NPM. 19.02.02.084**

**DOSEN PEMBIMBING :**

**DWI NOVIA PRASETYANTI, S.Kom.,M.Cs. NIDN. 0619118002**

**NUR WAHYU RAHADI, S.Kom.,M.Eng. NIDN. 0609058102**

### **JURUSAN TEKNIK INFORMATIKA POLITEKNIK NEGERI CILACAP 2022**

### SISTEM INFORMASI PEMESANAN KITCHEN SET **UD MAJU JAYA BERBASIS WEBSITE**

Oleh:

#### Inka Putri Cahvanti 19.02.02.084

Tugas Akhir ini Diajukan Sebagai Salah Satu Svarat Untuk Memperoleh Gelar Ahli Madya (A.Md) ď

Politeknik Negeri Cilacap

Disetujui oleh

Penguji Tugas Akhir:

**Dosen Pembimbing:** 

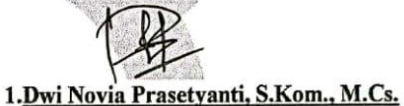

1. Annas Setiawan P., S. Kom., M. Eng.

NIDN. 0017118706

2.M. Nur Faiz, S.Kom., M.Kom. NIDN, 0624039301

2.Nur Wahyu Rahadi S.Kom., M.Eng.

NIDN. 060905810

NIDN.0619118002

E<sup>BUDAY</sup>AMengetahui: Jhausan Teknik Informatika tua w m., M.Eng.  $8102$ 

### **LEMBAR PERNYATAAN KEASLIAN TUGAS AKHIR**

Menyatakan dengan sebenarnya bahwa penulisan Laporan Tugas Akhir ini berdasarkan hasil penelitian, pemikiran dan pemaparan asli penulis sendiri baik dari alat (*hardware*), program dan naskah laporan yang tercantum sebagai bagian dari Laporan Tugas Akhir ini. Jika terdapat karya orang lain, penulis akan mencantumkan sumber secara jelas.

Demikian pernyataan ini saya buat dengan sesungguhnya dan apabila dikemudian hari terdapat penyimpangan dan ketidakbenaran dalam pernyataan ini, maka saya bersedia menerima sanksi akademik berupa pencabutan gelar yang telah diperoleh karena karya tulis ini dan sanksi lain sesuai dengan norma yang berlaku di Perguruan Tinggi ini.

> Cilacap, 24 Agustus 2022 Yang Menyatakan,

 (Inka Putri Cahyanti) NPM. 19.02.02.084

### **LEMBAR PERNYATAAN PERSETUJUAN PUBLIKASI KARYA ILMIAH UNTUK KEPENTINGAN AKADEMIS**

Sebagai mahasiswa Politeknik Negeri Cilacap, yang bertanda tangan di bawah ini, saya :

> Nama : Inka Putri Cahyanti NPM : 19.02.02.084

Demi pengembangan ilmu pengetahuan, menyetujui untuk memberikan kepada Politeknik Negeri Cilacap Hak Bebas Royalti Non-Eksklusif *(Non-Exclusive Royalty Free Right)* atas karya ilmiah saya yang berjudul :

#### **"SISTEM INFORMASI PEMESANAN** *KITCHEN SET* **UD MAJU JAYA BERBASIS** *WEBSITE***"**

beserta perangkat yang diperlukan (bila ada). Dengan Hak Bebas Royalti Non-Eksklusif ini, Politeknik Negeri Cilacap berhak menyimpan, mengalih / format-kan, mengelolanya dalam bentuk pangkalan data *(database),* mendistribusikannya, dan menampilkan / mempublikasikan di Internet atau media lain untuk kepentingan akademis tanpa perlu meminta ijin dari saya selama tetap mencantumkan nama saya sebagai penulis / pencipta. Saya bersedia untuk menanggung secara pribadi, tanpa melibatkan pihak Politeknik Negeri Cilacap, segala bentuk tuntutan hukum yang timbul atas pelanggaran Hak Cipta dalam karya ilmiah saya ini. Demikian pernyataan ini saya buat dengan sebenarnya.

> Dibuat di : Cilacap Pada tanggal : 24 Agustus 2022 Yang Menyatakan

(Inka Putri Cahyanti)

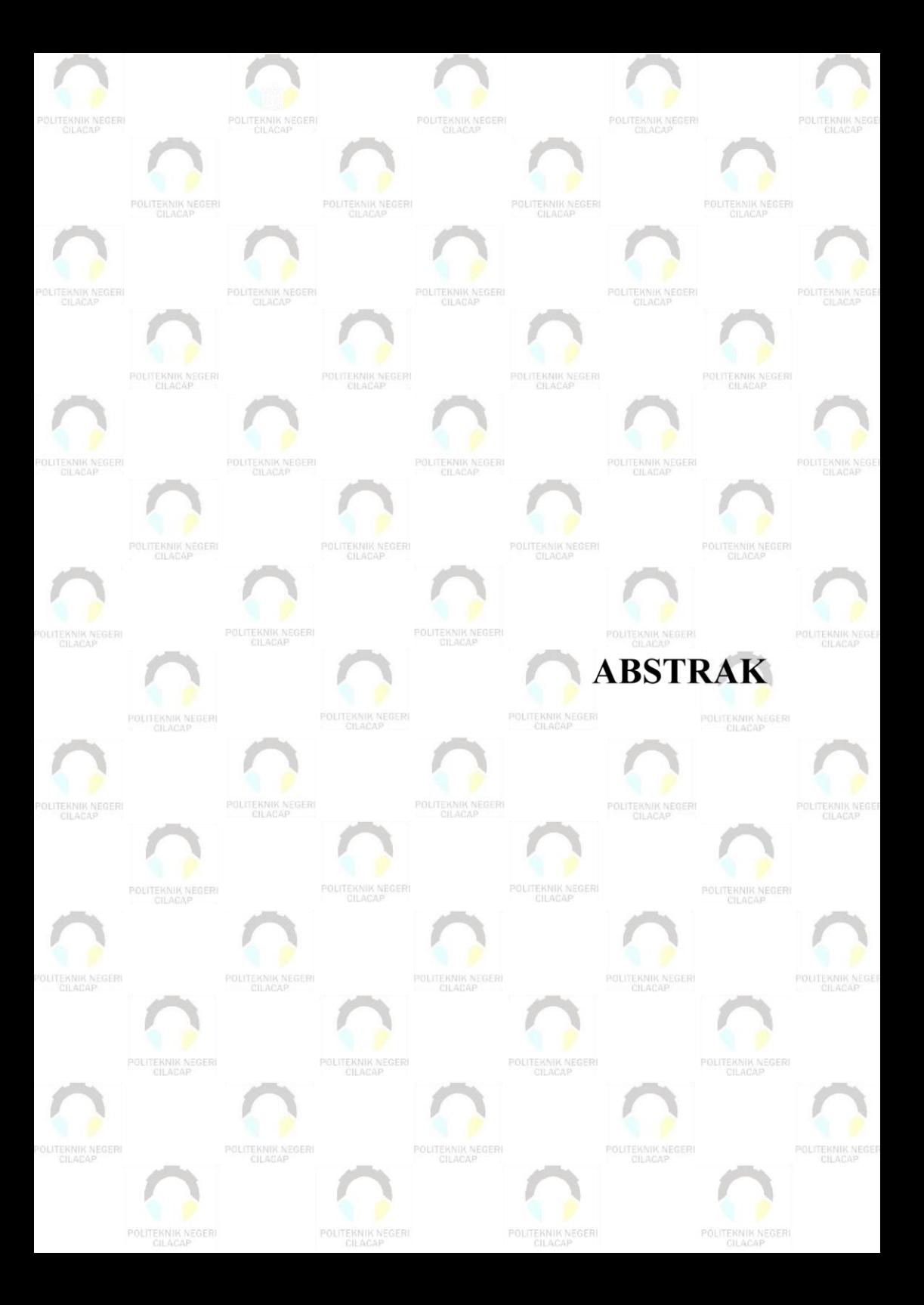

### **ABSTRAK**

UD Maju Jaya merupakan usaha dagang yang menjual *kitchen set* siap pakai dan *kitchen set* yang dipesan sesuai kebutuhan pelanggan. Pada pemesanan *kitchen set* yang menjadi masalah yaitu pelanggan yang tempat tinggalnya jauh kesulitan saat mendatangi lokasi UD Maju Jaya karena membutuhkan waktu dan biaya lebih untuk melihat barang. Selain itu, proses diskusi saat menentukan desain barang menjadi masalah karena operator hanya menggunakan gambaran kasar di kertas sehingga banyak pelanggan yang tidak memiliki ekspetasi mengenai barang yang akan dibuat. Proses pengelolaan data pada UD Maju Jaya masih dilakukan secara konvensional dengan cara mencatat seluruh data pemesanan menggunakan buku agenda dan kwitansi sebagai bukti pemesanan. Pada penelitian ini penulis menggunakan metode *Prototype* sebagai metode pengembangan. Berdasarkan hasil pengujian yang telah dilakukan, sistem yang dibuat dapat mempermudah pelanggan dalam melakukan pemesanan serta mempermudah mendeskripsikan permintaan dan keinginan dengan fitur *upload* gambar dan fitur diskusi dengan operator.

**Kata Kunci** : *Kitchen Set*, Pemesanan, Pengelolaan

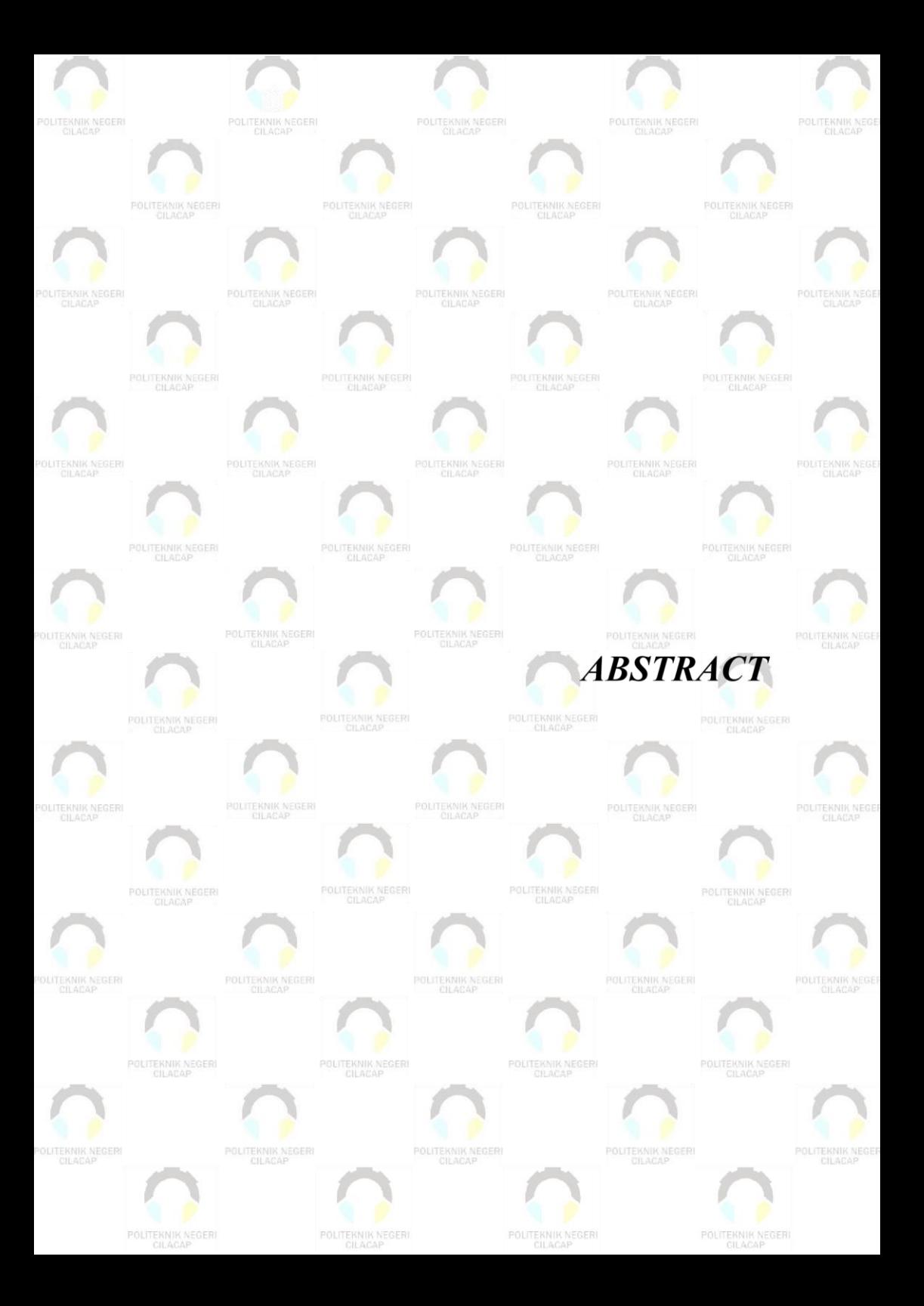

#### *ABSTRACT*

*UD Maju Jaya is a trading business that sells ready-to-use kitchen sets and kitchen sets that are ordered according to customer needs. When ordering a kitchen set, the problem is that customers who live far from difficulties when they come to the location of UD Maju Jaya because it takes more time and costs to see the goods. In addition, the discussion process when determining the design of the goods becomes a problem because the operator only uses a rough picture on paper so that many customers do not have expectations about the goods to be made. The data management process at UD Maju Jaya is still done conventionally by recording all order data using an agenda book and receipts as proof of ordering. In this study, the author uses the Prototype method as a development method. Based on the results of the tests that have been carried out, the system created can make it easier for customers to place orders and make it easier to describe requests and desires with the image upload feature and discussion features with operators.*

*Keywords: Kitchen Set, Ordering, Management*

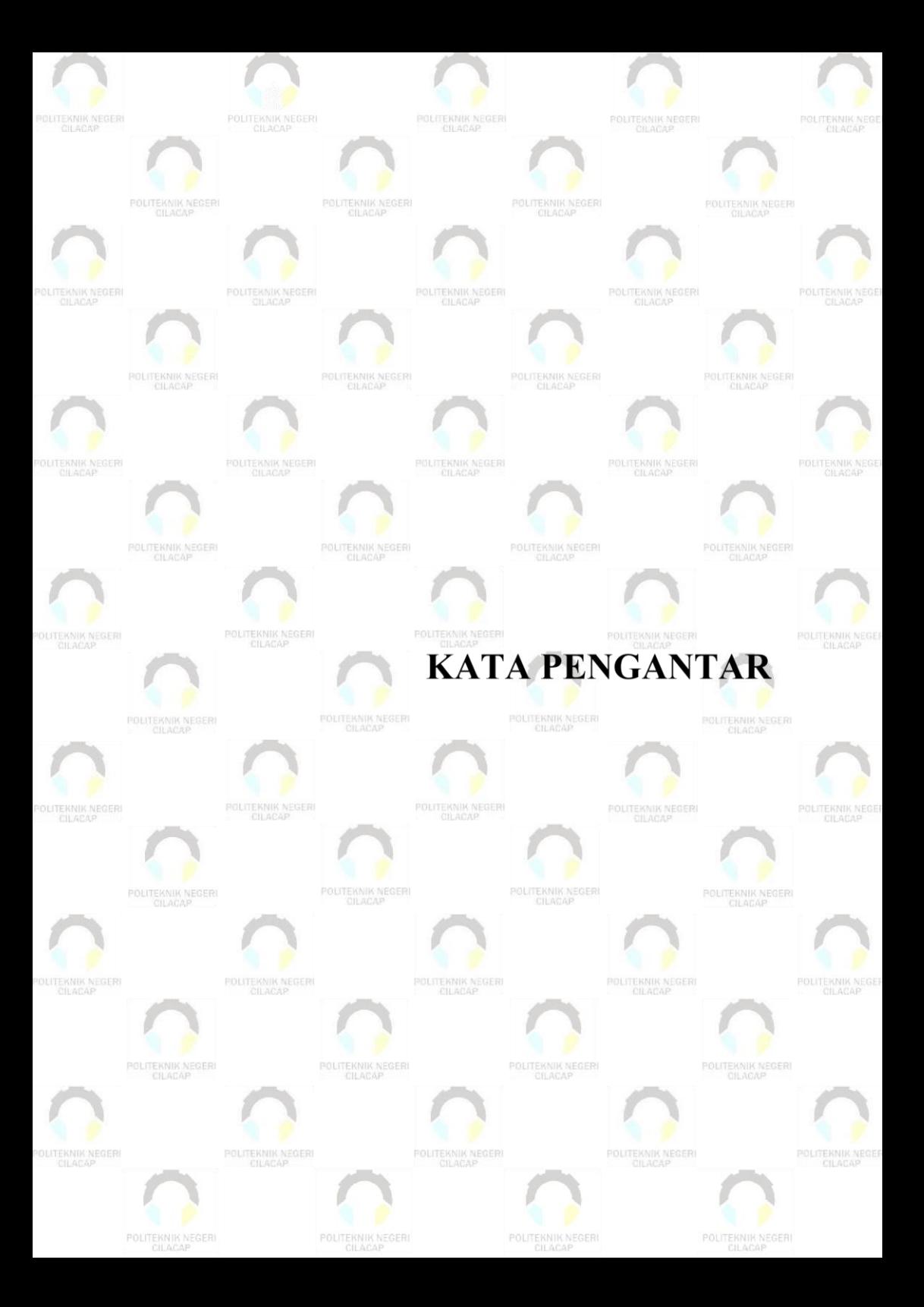

#### **KATA PENGANTAR**

بِسُم ٱللَّهِ ٱلرَّحۡمَنِ ٱلرَّحِيم

*Assalamu'alaikum Warahmatullohi Wabarakatuh.*

Puji dan syukur senantiasa kami panjatkan kehadirat Allah Subhanahu Wa Ta'ala atas segala nikmat, kekuatan, taufik serta Hidayah-Nya. Shalawat dan salam semoga tercurah kepada Rasulullah Shallallahu'alaihi Wa Sallam, keluarga, sahabat, dan para pengikut setianya. Aamiin, Atas kehendak Allah Subhanahu Wa Ta'ala, penulis dapat menyelesaikan tugas akhir yang berjudul :

#### **"SISTEM INFORMASI PEMESANAN** *KITCHEN SET* **UD MAJU JAYA BERBASIS** *WEBSITE***"**

Pembuatan dan penyusunan tugas akhir ini merupakan salah satu syarat untuk memperoleh gelar Ahli Madya (A.Md) di Politeknik Negeri Cilacap.

Penulis menyadari bahwa karya ini masih jauh dari sempurna karna keterbatasan dan hambatan yang dijumpai selama pengerjaannya. Sehingga Saran yang bersifat membangun sangatlah diharapkan demi Pengembangan yang lebih optimal dan kemajuan yang lebih baik.

*Wassalamu'alaikum Warahmatullohi Wabarakatuh.*

Cilacap, 24 Agustus 2022

Penulis

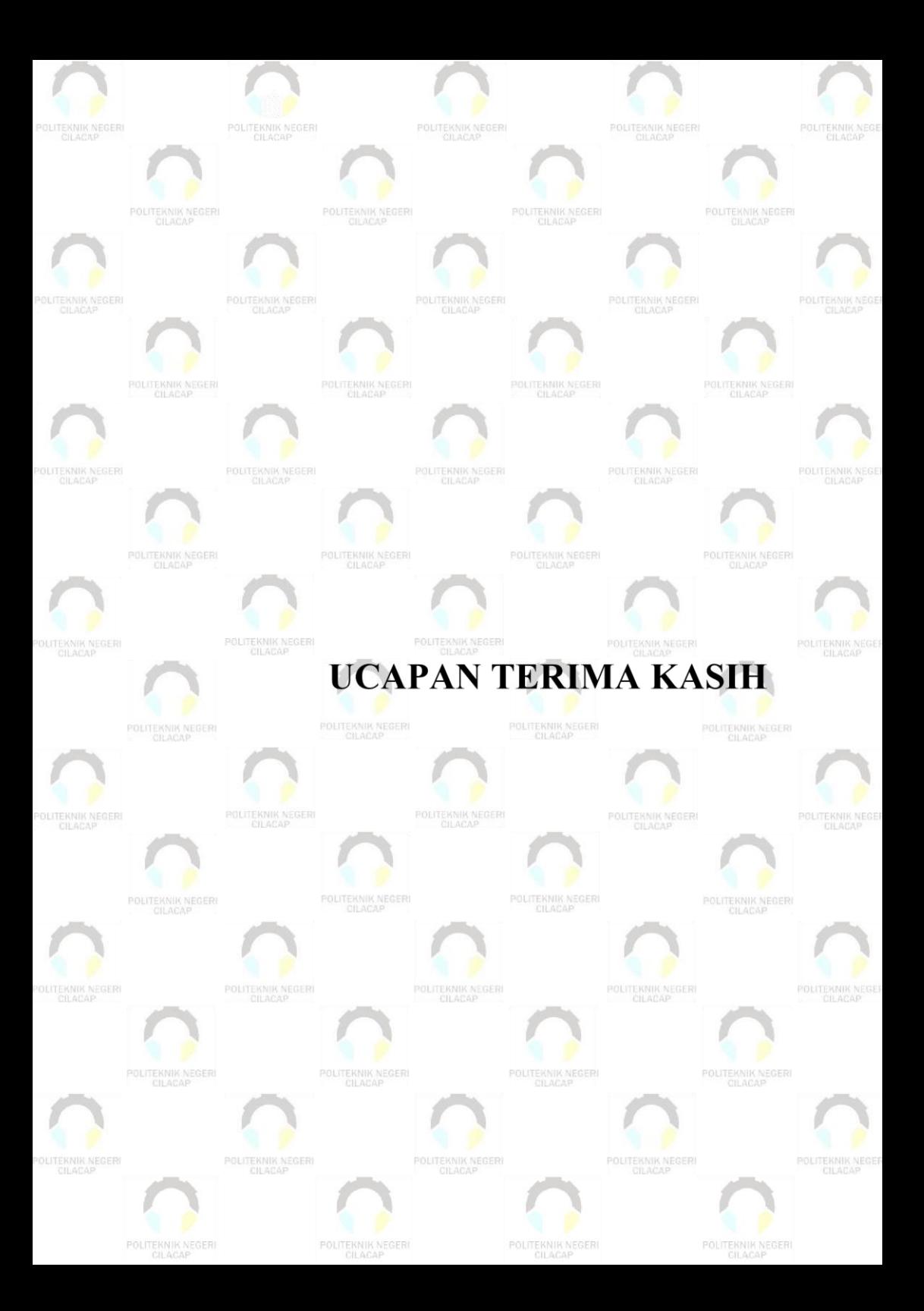

### **UCAPAN TERIMA KASIH**

Puji syukur kehadirat Allah Subhanahu Wa Ta'ala yang telah melimpahkan rahmat, hidayah dan inayah-Nya sehingga penulis dapat menyelesaikan laporan Tugas Akhir ini.

Laporan Tugas Akhir ini bukanlah sebuah karya individual dan akan sulit terlaksana tanpa bantuan banyak pihak. Dengan segala hormat penulis mengucapkan terima kasih kepada:

- 1. Dr. Ir. Aris Tjahyanto, M.Kom., selaku Direktur Politeknik Negeri Cilacap.
- 2. Dr. Eng. Agus Santoso, selaku Wakil Direktur 1 Bidang Akademik Politeknik Negeri Cilacap.
- 3. Nur Wahyu Rahadi, S.Kom., M.Eng. selaku Ketua Jurusan Teknik Informatika dan dosen pembimbing II tugas akhir, terumakasih kepada beliau yang selalu memberi masukkan beserta solusi pada program seta memperbaiki laporan.
- 4. Dwi Novia Prasetyanti, S.Kom., M.Cs. selaku dosen pembimbing I tugas akhir, selalu membimbing dengan sabar, memberi arahan pada tugas akhir serta memperbaiki laporan.
- 5. Grizenzio Orchivillando, A.Md dan Iit Yuniarti, A.Md selaku Koordinator Tugas Akhir Teknik Informatika.
- 6. Puji Subagyo dan Karminah selaku selaku orang tua yang senantiasa memberikan bantuan moril dan materil serta semangat, dukungan, motivasi, dan doa.
- 7. Semua teman, sahabat, dan pihak lain yang telah memberikan bantuan dan dukungan kepada penulis

Semoga Allah Subhanahu Wa Ta'ala selalu memberikan perlindungan, rahmat, dan nikmat-Nya bagi kita semua. *Aamiin ya rabbal'alamin*

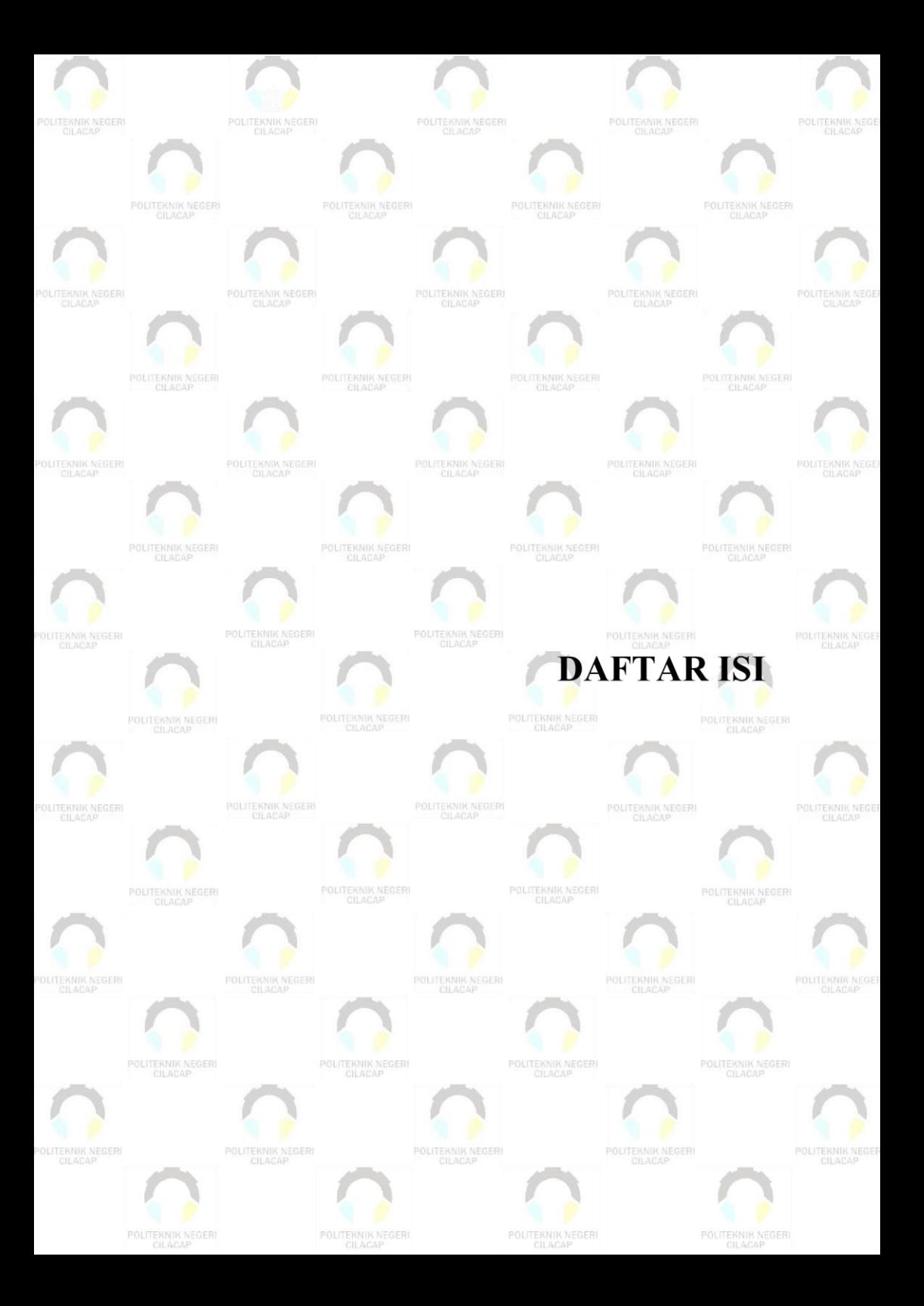

## **DAFTAR ISI**

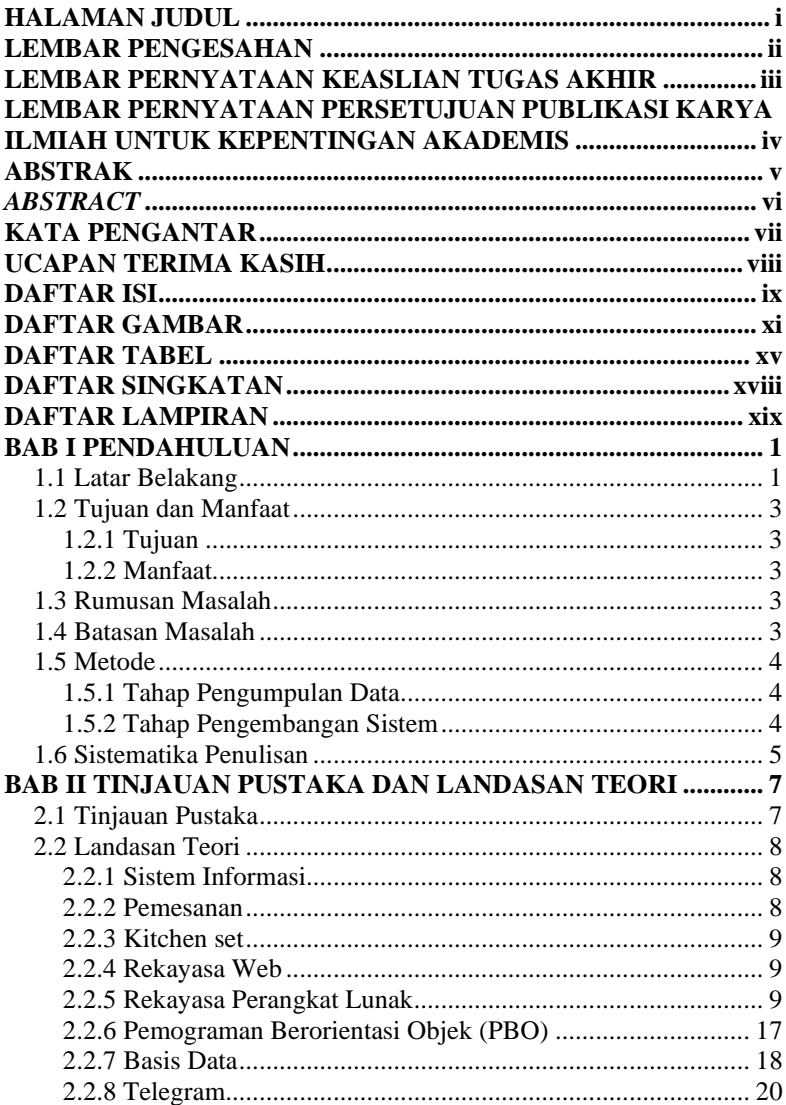

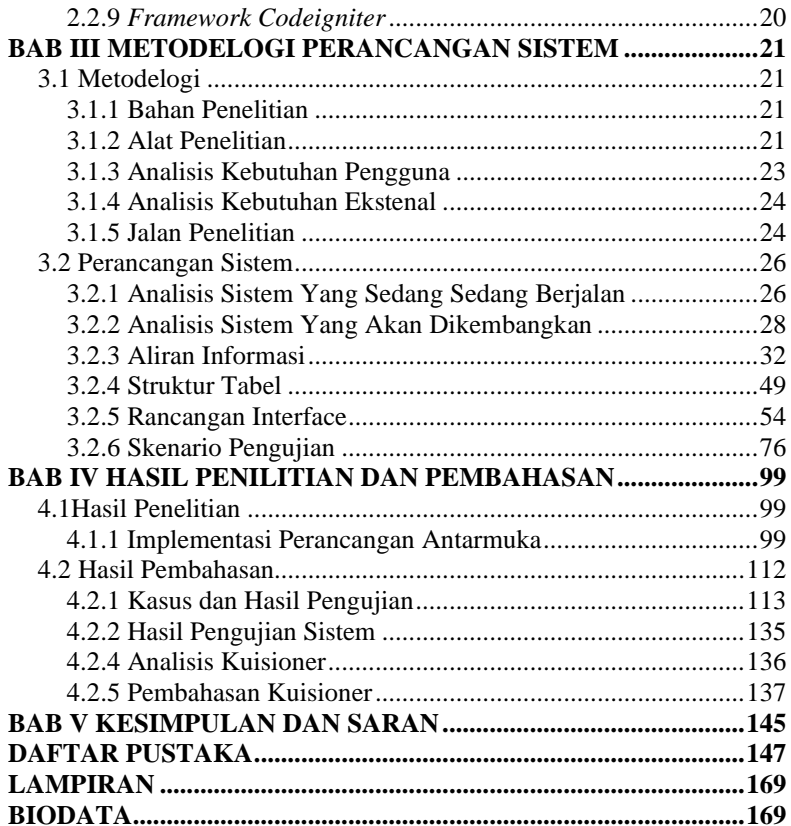

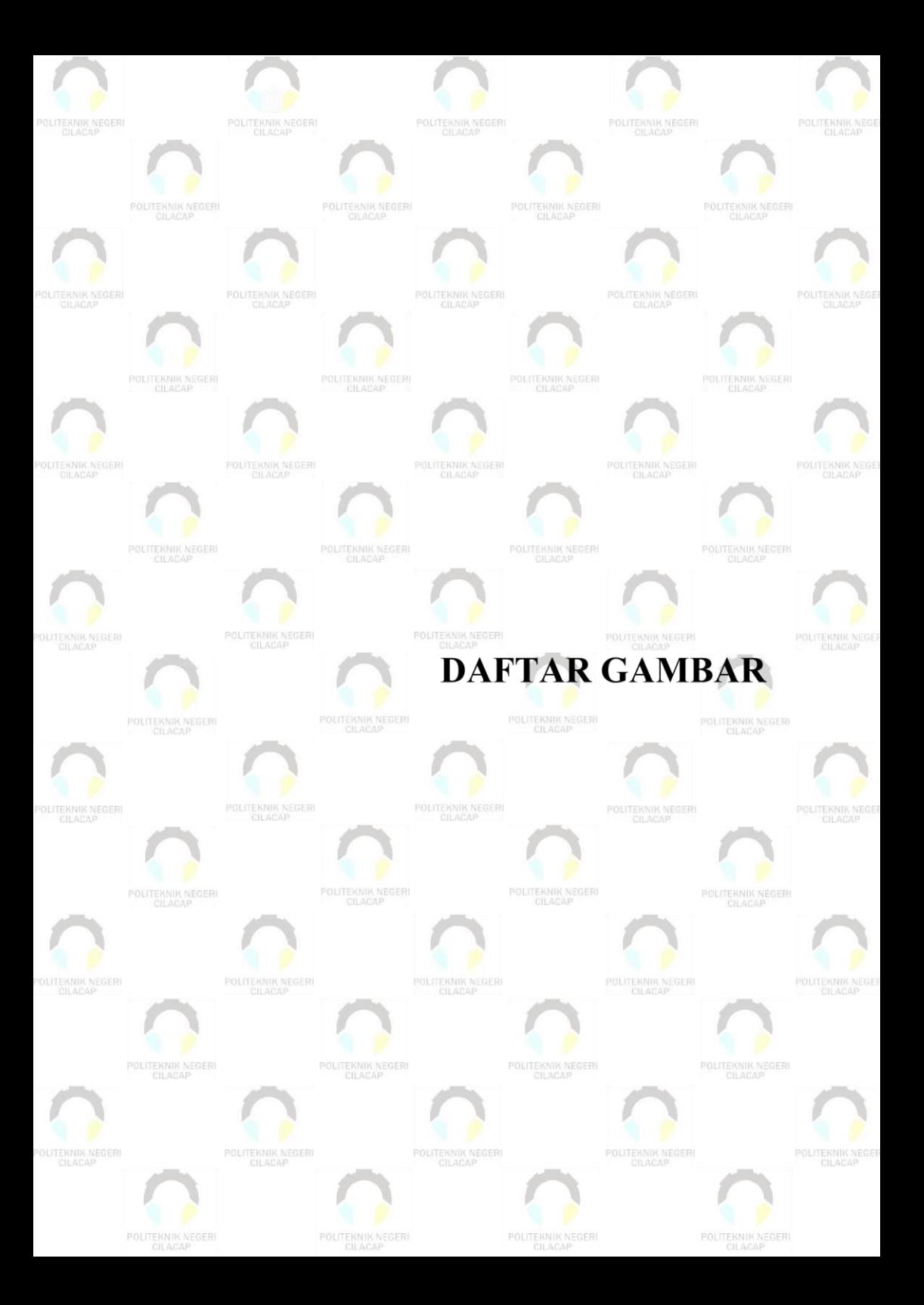

# **DAFTAR GAMBAR**

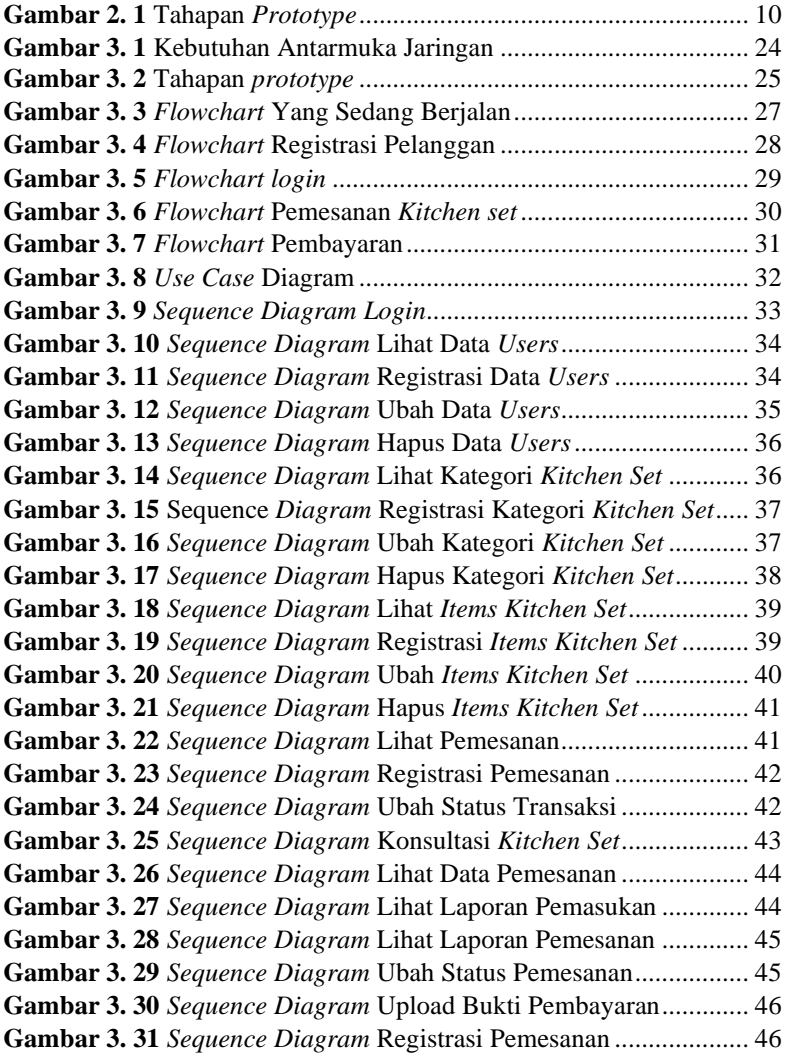

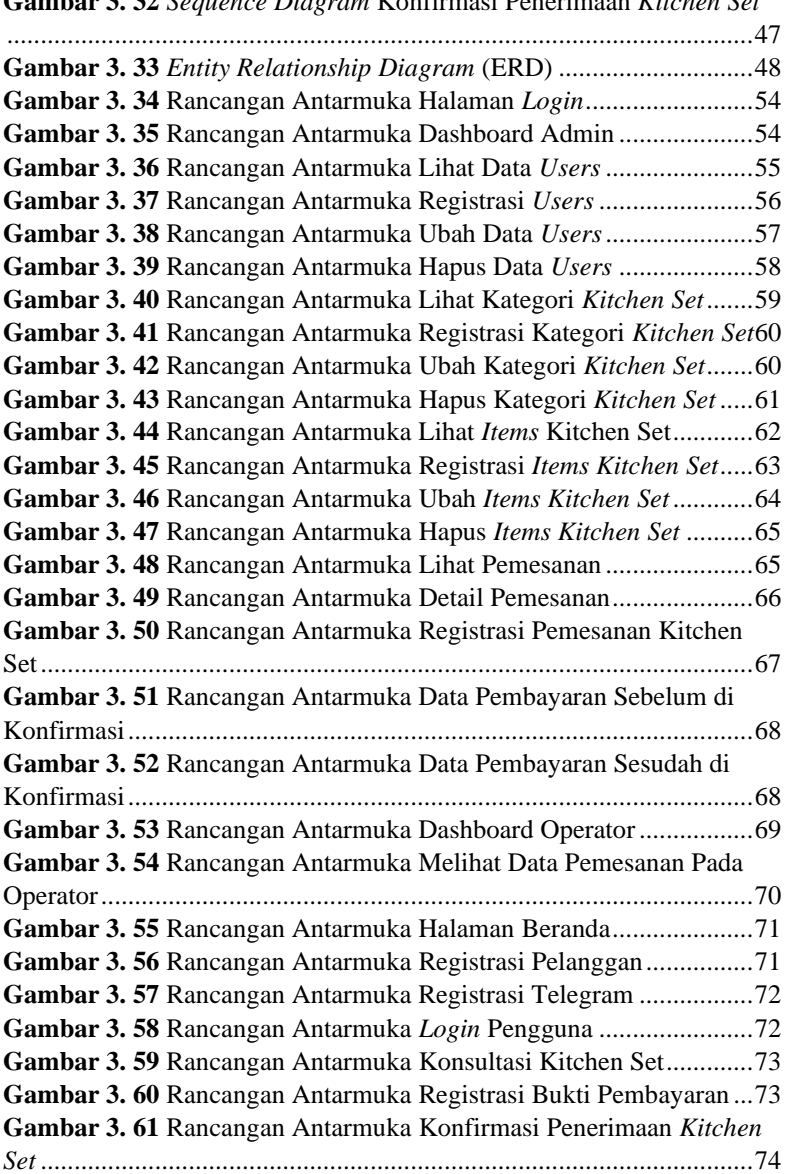

**Gambar 3. 32** *Sequence Diagram* Konfirmasi Penerimaan *Kitchen Set*

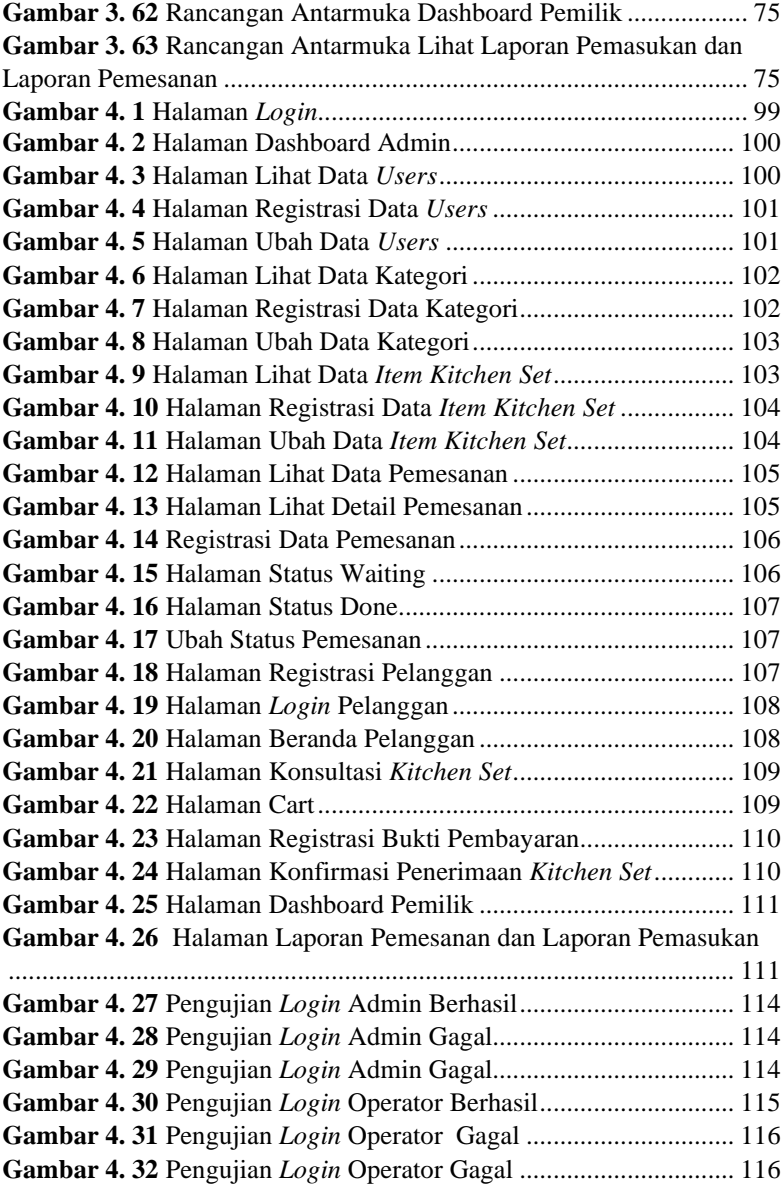

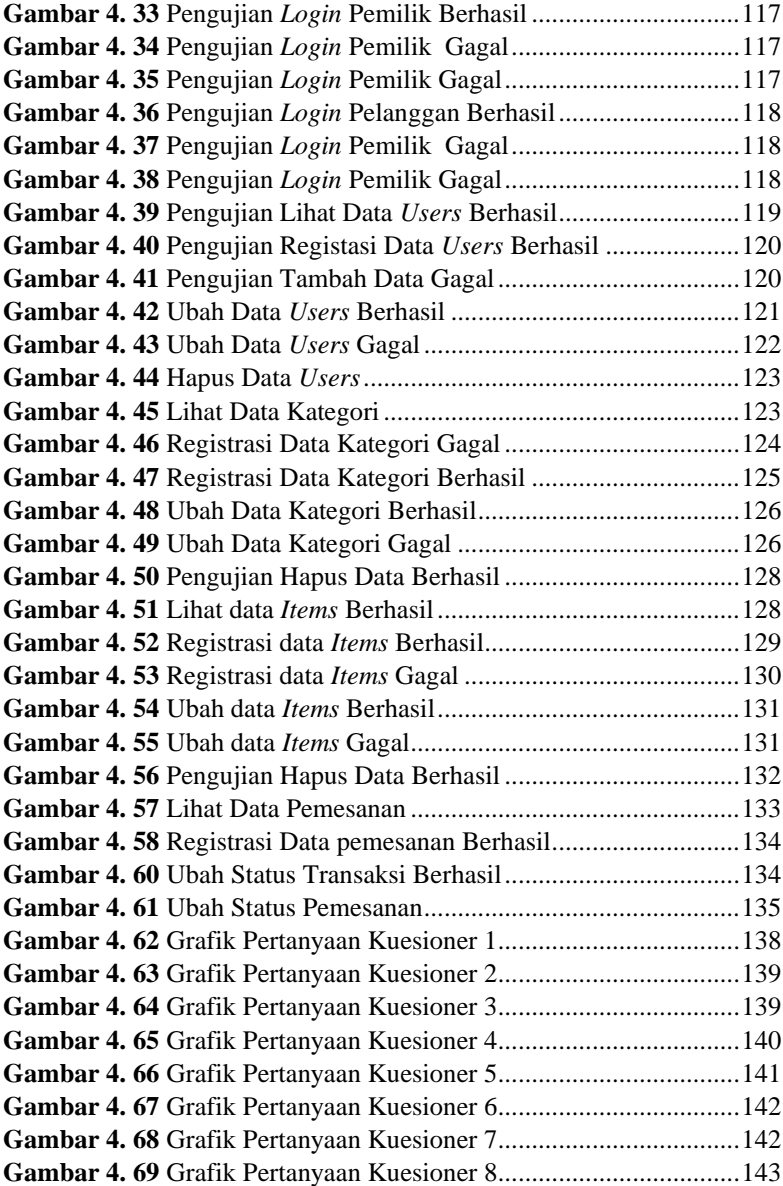

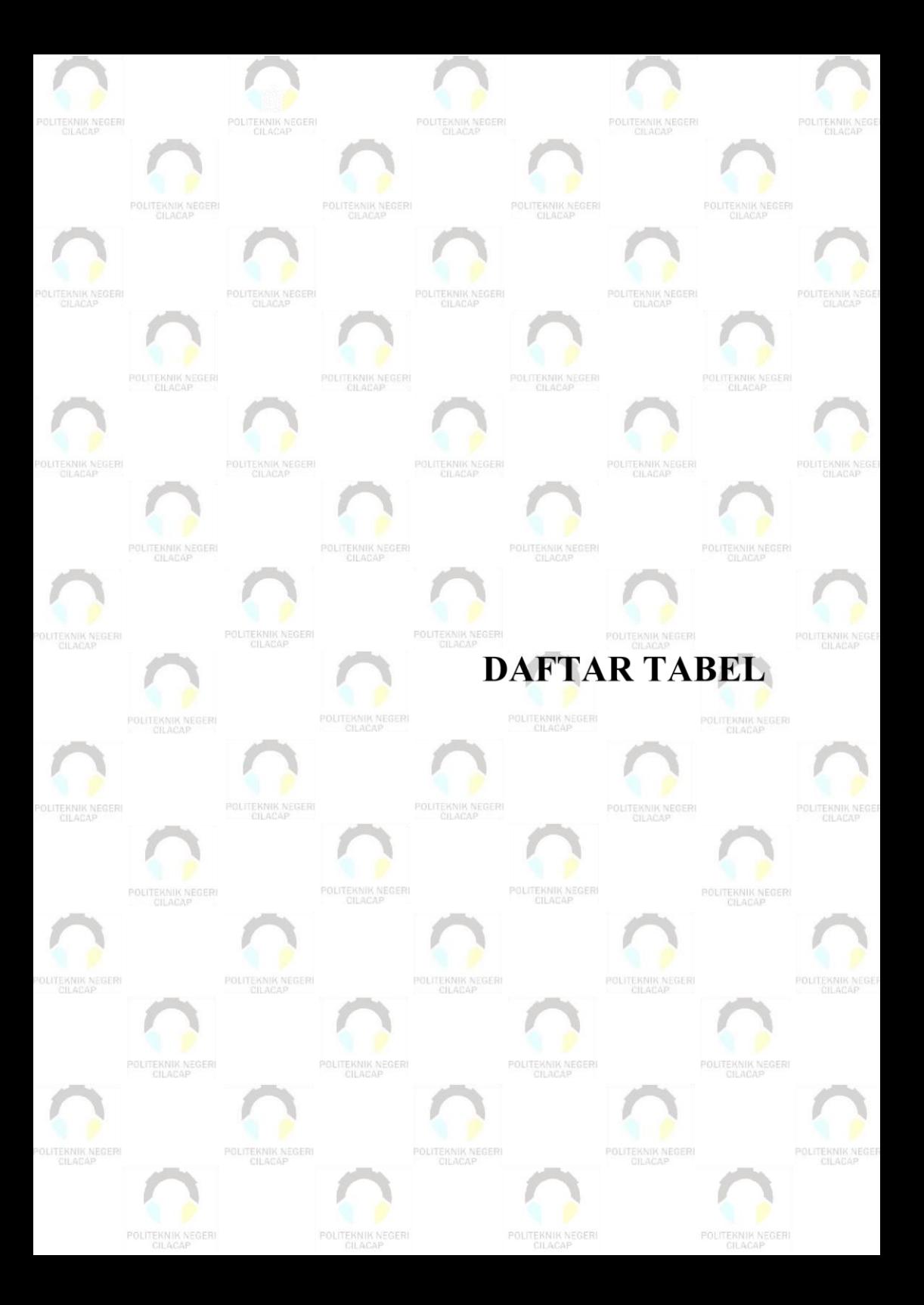

# **DAFTAR TABEL**

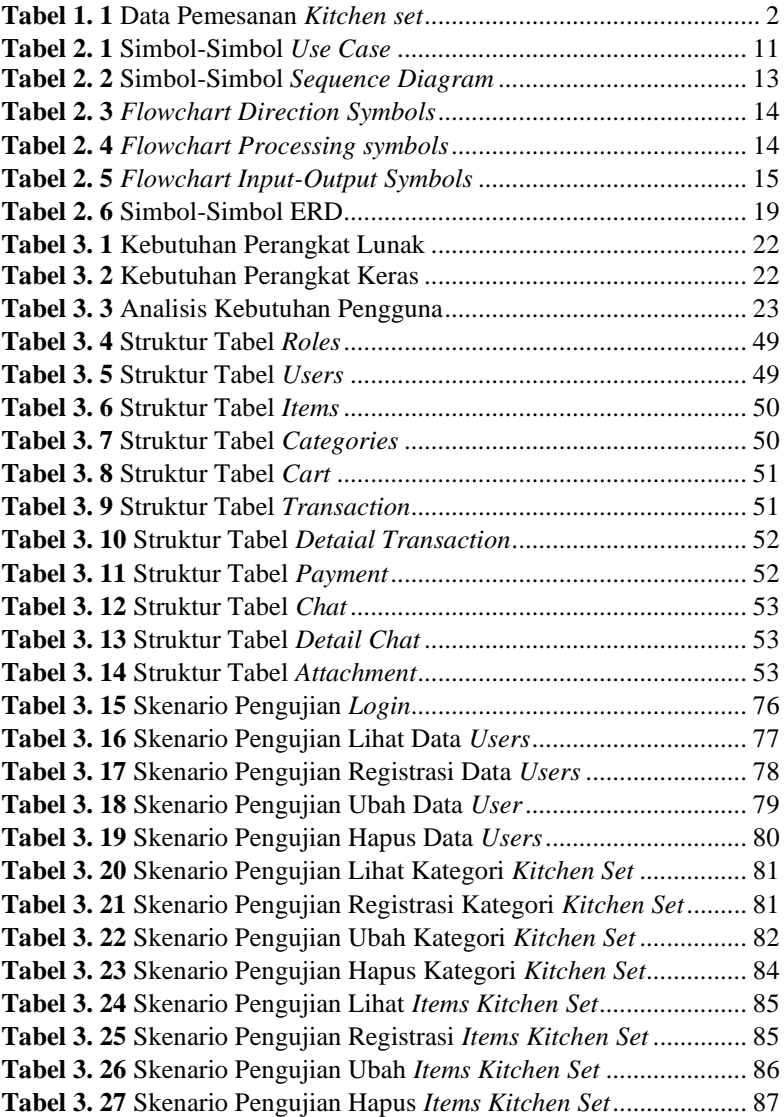

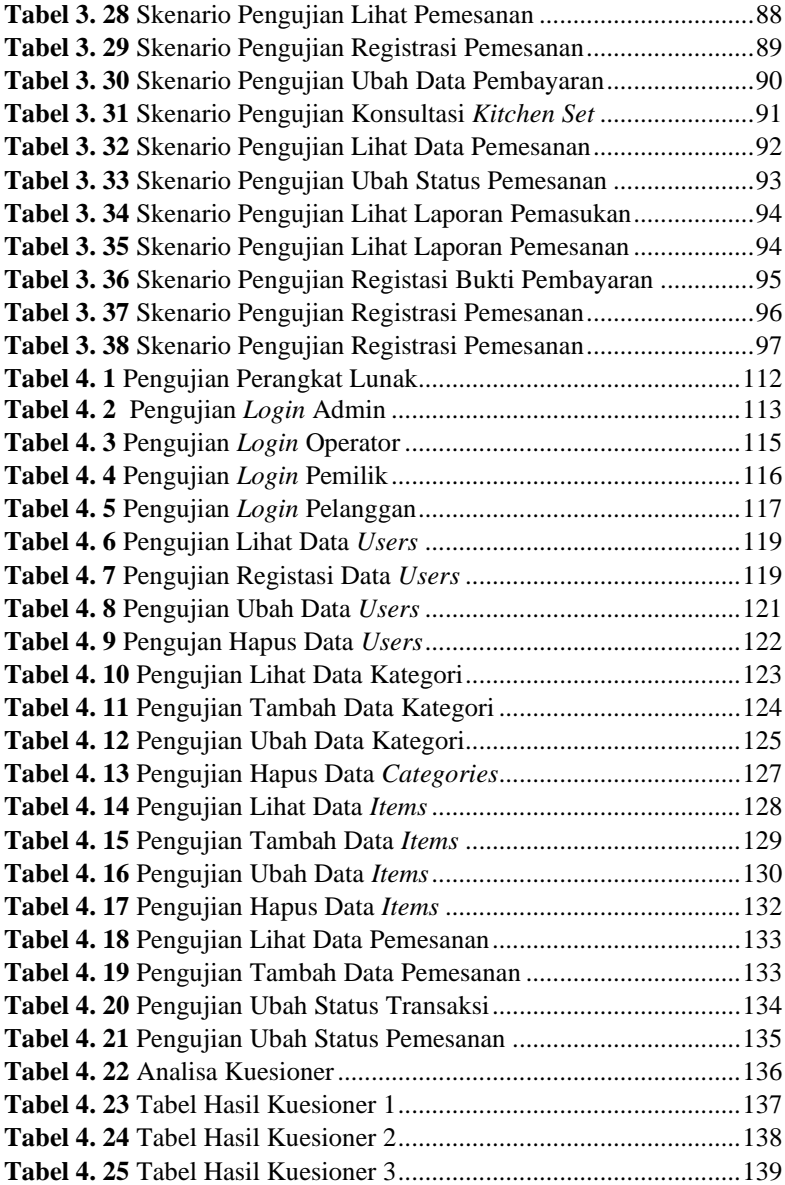

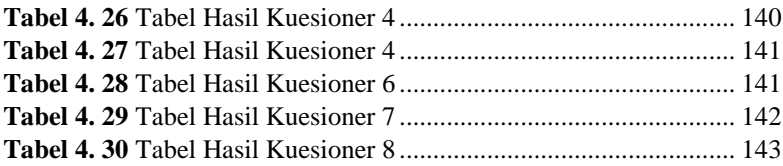

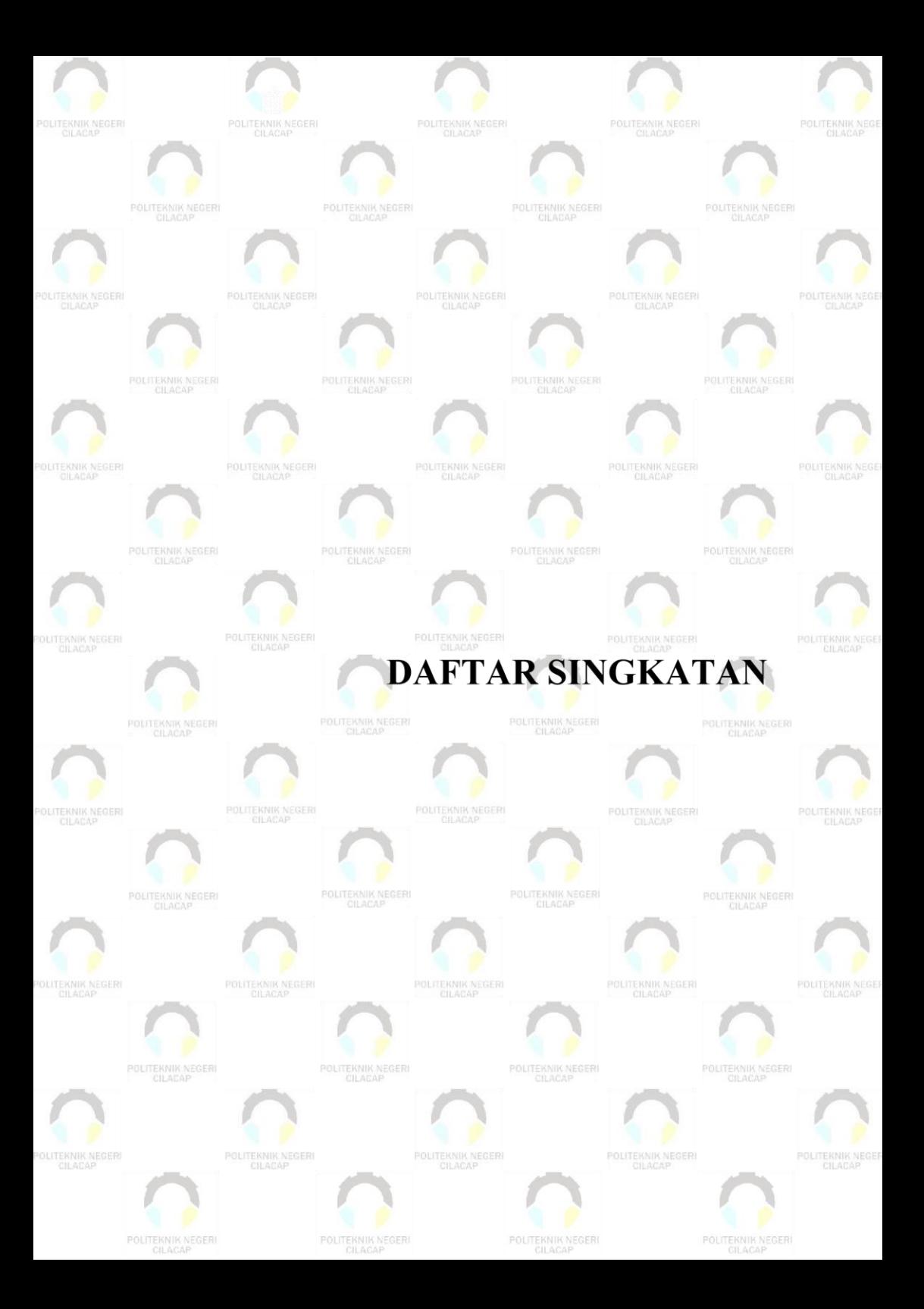

# **DAFTAR SINGKATAN**

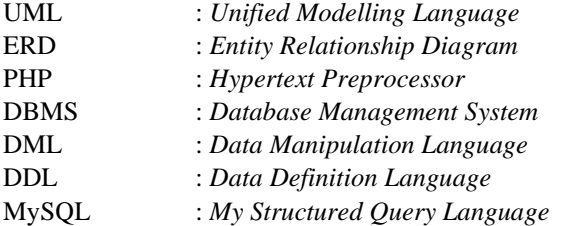

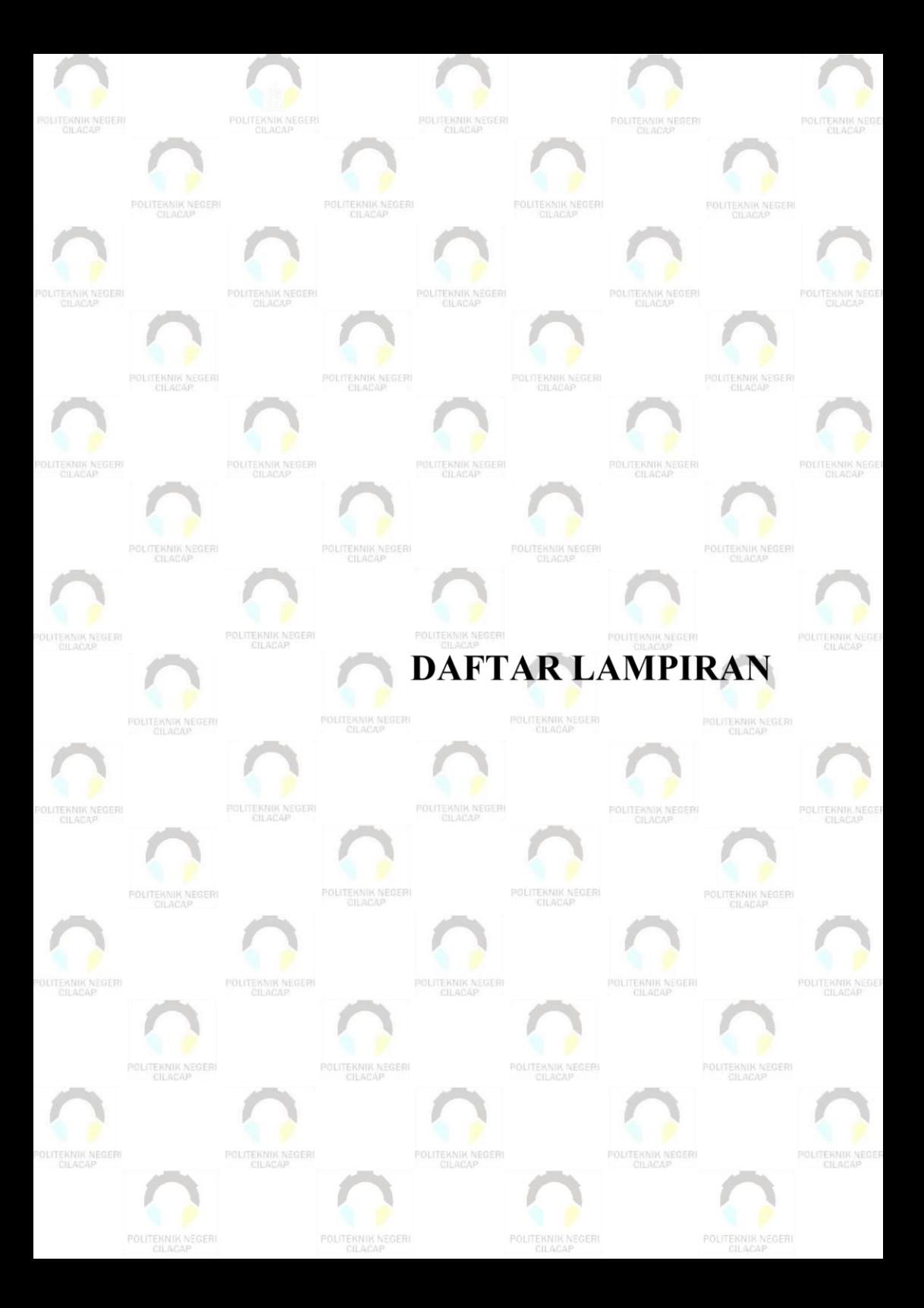

### **DAFTAR LAMPIRAN**

LAMPIRAN A SURAT OBSERVASI **LAMPIRAN B BERITA ACARA LAMPIRAN C LEMBAR KUESIONER**